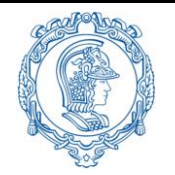

**ESCOLA POLITÉCNICA DA UNIVERSIDADE DE SÃO PAULO Departamento de Engenharia de Sistemas Eletrônicos PSI – EPUSP**

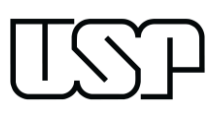

**PSI 3214 - LABORATÓRIO DE INSTRUMENTAÇÃO ELÉTRICA**

# **Guia de Projeto**

# **Instrumento Virtual de Caracterização e Análise de Sinais Sonoros**

Versão 2020 Atualização: 28/09/2020 Elisabete Galeazzo / Leopoldo Yoshioka

# **1. Introdução**

Este documento apresenta as informações sobre a atividade de projeto extraclasse que deverá ser desenvolvida pelos alunos como parte da disciplina de laboratório. Lembramos que à essa atividade será atribuído um crédito-trabalho, além dos dois créditos-aula da disciplina.

### **Objetivos gerais do projeto**

Os objetivos do projeto são os seguintes:

- Desenvolver um instrumento virtual capaz de fazer a aquisição, processamento, visualização e análise de sinais sonoros.
- Aplicar os conceitos e técnicas que foram discutidos nas experiências remotas e nos tutoriais, incluindo conversão analógico-digital, análise espectral de sinais (Fourier) e programação em LabVIEW.
- Aprender a planejar, executar e gerenciar um projeto de desenvolvimento tecnológico levando-se em conta fatores como: prazo, recursos e qualidade.

Este guia apresentará os principais aspectos do projeto, incluindo: as funcionalidades, os modos e os limites de operação que o equipamento virtual deve apresentar; a organização dos grupos; o cronograma de atividades e o critério de avaliação do projeto.

## **2. Informações Gerais**

### **2.1 Grupo de trabalho**

O projeto deverá ser desenvolvido em grupo. Cada grupo deverá ser constituído de, no máximo, **3** alunos.

### **2.2 Ferramentas de projeto**

Os projetos deverão ser desenvolvidos utilizando-se ferramentas de software, incluindo as seguintes:

- LabVIEW (licença USP disponível)
- Multisim (licença USP disponível)
- LTSPICE ou outro simulador de circuitos elétricos

### **2.3 Apoio Técnico**

Os grupos de projeto contarão com o apoio técnico de especialistas de nível superior (engenheiros e especialistas de laboratório), técnicos e monitores. A disciplina conta atualmente com a seguinte equipe de apoio para o projeto:

Alunos monitores:

- Dennis Garcia [\(cabreradennis20@usp.br\)](mailto:cabreradennis20@usp.br)
- Carlos Massao Oishi Giuzio [\(carlosgiuzio@usp.br\)](mailto:carlosgiuzio@usp.br)

Especialistas de Laboratório:

- Henrique Peres [\(hperes@lme.usp.br\)](mailto:hperes@lme.usp.br)
- Antonio Sandro Verri [\(asverri@lme.usp.br\)](mailto:asverri@lme.usp.br)
- Gustavo Marcati [\(gmarcati@lsi.usp.br\)](mailto:gmarcati@lsi.usp.br)
- Carlos Ramos [\(cramos@lme.usp.br\)](mailto:cramos@lme.usp.br)
- Manuel Cid [\(mcid@lme.usp.br\)](mailto:mcid@lme.usp.br)

Consultores:

- Mauricio Perez [\(mperez@lme.usp.br\)](mailto:mperez@lme.usp.br)
- Rodrigo Anjos de Souza [\(rodrigo.anjos.souza@usp.br\)](mailto:rodrigo.anjos.souza@usp.br)

#### **2.4 Laboratório de Projetos e aulas Open Lab**

O projeto extraclasse é uma atividade para ser realizada em horários de Open Lab ou fora do horário de aulas. No entanto, incentivamos que vocês façam uso dos horários destinados aos **OPEN\_LABs** para o desenvolvimento do projeto. No calendário de aulas de 2020 já estão divulgados os dias em que teremos aulas remotas no regime de OPEN\_LAB, e contará com um responsável (monitor, especialista ou professor) que permanecerá no link da videoconferência para prestar suporte aos trabalhos de laboratório. Os horários de OPEN\_LABs serão, em princípio, os mesmos das aulas da disciplina. Aconselhamos que cada turma utilize o horário reservado para a sua turma, para não sobrecarregar o responsável que dará suporte no horário agendado.

Além do suporte no horário de aula, vocês também podem enviar suas dúvidas no fórum da disciplina no e-disciplinas ou enviando e-mail para algum dos monitores ou especialistas.

Haverá uma lista de presença para registrar que alunos estão participando das atividades dos OPEN\_LABs, e será utilizada como um guia para o seu professor.

### **3. Descrição do Projeto**

#### **3.1 Objetivos específicos**

O objetivo do projeto será o mesmo para todos os grupos: desenvolver um sistema denominado *Instrumento Virtual de Caracterização e Análise de Sinais Sonoros*, por meio da plataforma LabVIEW. O Instrumento Virtual (VI) é um programa computacional que deverá ser capaz de fazer a aquisição, processamento, visualização e análise de sinais sonoros utilizando-se ferramentas de processamento de sinais (como análise de Fourier e outras, à escolha dos alunos). Ao final do processo, **uma aplicação específica** com sinais sonoros em LabVIEW deverá ser apresentada pelo grupo.

#### **3.2 Estrutura do projeto e detalhamento**

Neste projeto trabalharemos com sinais de áudio, e todo o processamento e análise serão efetuados por meio de software, utilizando-se o ambiente de programação LabVIEW e simuladores de circuitos elétricos.

3

Os sinais de áudio selecionados devem ser enviados para o Instrumento Virtual, através do qual tais sinais devem ser caracterizados e utilizados para o desenvolvimento de uma aplicação específica, como por exemplo, um decibelímetro, um equalizador digital de sons ou identificador de falhas de rotação, entre outras opções, que podem ser sugeridas por vocês. No entanto, antes de serem encaminhados para o instrumento virtual, os sinais de áudio poderão sofrer algum tratamento ou condicionamento (por meio de filtragem, amplificação, soma, entre outros) utilizando-se simuladores de circuitos.

O projeto proposto deve seguir a estrutura do diagrama da Figura 1. Como indicado nesta figura, os sinais de áudio poderão ser obtidos de diferentes formas: capturados diretamente do microfone do notebook, adquiridos de algum banco de dados de áudio disponibilizado na internet, gerados por meio de simuladores de circuitos elétricos ou através de programas de aplicação em áudio (exemplo: Audacity). Os formatos dos sinais de áudio deverão ser do tipo ".wav", devido à compatibilidade deste formato como LabVIEW. Os sinais exportados do LTSPICE deverão estar no formato "*.raw"* e os sinais exportados do Multisim deverão estar no formato .tdm. Deve-se notar que somente formas de onda que são visualizadas no *scope* do Multisim podem ser salvas na extensão .LVM.

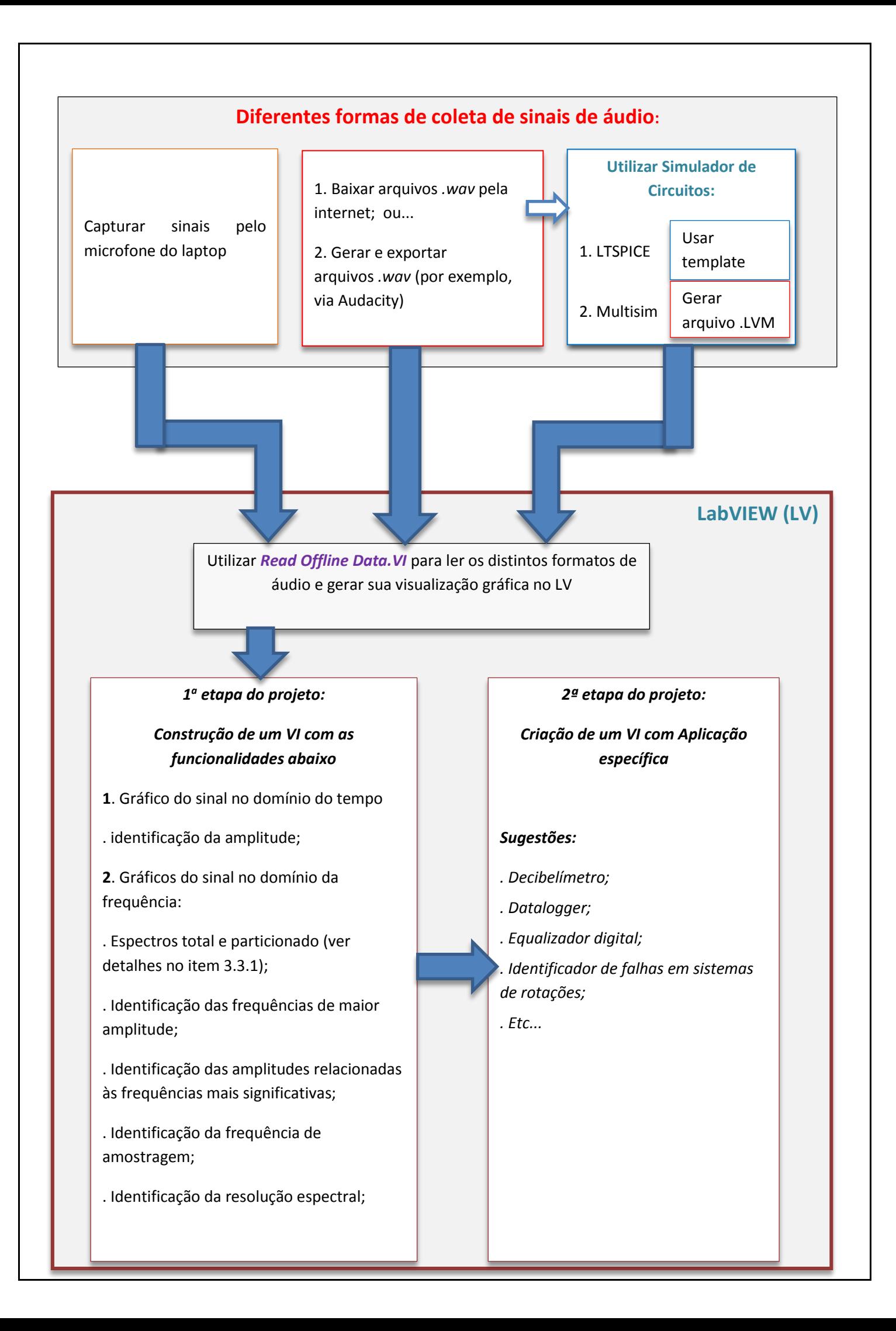

#### **3.2.2. Programação em LabVIEW: template e software a ser desenvolvido**

Será disponibilizado um VI que já contém a função de capturar sinais sonoros de distintos formatos. Este programa, denominado *Read Offline Data.VI*, deverá ser cuidadosamente inspecionado e explorado pelo grupo, para que todos entendam como sua condição de processamento (operação offline) habilitada. Este VI deverá ser utilizado inicialmente para visualizar graficamente a forma de onda dos sinais sonoros capturados.

O programa *Read Offline Data.VI* servirá como *template* do projeto, e a partir dele os alunos criarão o seu próprio instrumento virtual.

O instrumento virtual a ser projetado deverá ser capaz de realizar uma análise do sinal sonoro tanto no domínio do tempo quanto da frequência. Obrigatoriamente este instrumento virtual deverá conter algumas funcionalidades (detalhadas no item 3.3.1), que devem ser concluídas integralmente na 1ª etapa do projeto. Na 2ª etapa do projeto, os grupos deverão dar continuidade ao desenvolvimento do instrumento virtual, propondo e implementando uma aplicação específica. A escolha da aplicação ficará a cargo do grupo, mas convém que discutam a proposta com o professor, monitor ou especialista, antes de iniciarem o desenvolvimento.

#### Observação com relação aos sinais de microfone e outras dicas:

Para que os sinais de microfone sejam processados no modo offline, será necessário salvar o arquivo de som com a extensão ".wav".

*Assistam ao vídeo <https://www.youtube.com/watch?v=ChSVf9lZ44k> para saber como usar o LabVIEW para escrever arquivos de áudio .wav. Este vídeo, de cerca de 8 minutos, ensina também como extrair a informação de um áudio em um array para processamento, e como escutar o som no próprio LabVIEW, após terem feito alguma manipulação com ele.*

A seguir serão detalhadas as etapas do projeto.

### **3.3 Descrição das etapas do projeto**

O projeto será dividido em duas etapas. A 1ª etapa será comum para todos os grupos e com os mesmos objetivos; já na 2ª etapa cada grupo deverá criar uma aplicação específica utilizando-se os sinais sonoros. As atividades a serem realizadas em cada etapa são indicadas nas seções abaixo.

# **3.3.1 ETAPA 1 – Aquisição de sinais sonoros e construção de um VI que efetue a análise dos dados no modo offline**

O objetivo desta etapa é desenvolver um instrumento virtual em LabVIEW para capturar e realizar uma análise básica de sinais sonoros, apresentando-se gráficos no domínio do tempo e da frequência.

Atividades a serem realizadas nesta etapa:

- **a.** Escolher e **coletar** sinais de áudio;
- **b. Efetuar** o condicionamento dos sinais de áudio por simuladores de circuitos (opcional);
- **c. Programar em LabVIEW**, parte 1: analisar e utilizar o *"Read Offline Data.VI"* para visualização dos dados;
- **d. Programar em LabVIEW**, parte 2: implementar as seguintes funcionalidades partindose do *template* do *"Read Offline Data.VI"*:
	- **.** Ler os dados dos sinais sonoros (modo *offline*);
	- **.** Apresentar um gráfico dos dados adquiridos no domínio do tempo;
	- **.** Indicar o valor da amplitude do sinal;
	- . Apresentar um espectro que conterá toda a informação do arquivo;
	- **.** Indicar o valor das amplitudes e das frequências de maior amplitude no espectro;
	- **.** Indicar o número total de amostras capturadas do sinal e o número de amostras por iteração;
	- **.** Indicar o valor da frequência de amostragem e do período de amostragem;
	- **.** Indicar a resolução em frequência (ou resolução espectral) e o período de janelamento;
	- **.** A seguinte funcionalidade também deverá ser programada: o usuário, motivado em analisar com mais cuidado uma determinada parte do sinal, ao selecionar o instante de tempo de interesse, 2 outros gráficos deverão ser gerados: o primeiro apresentará

a janela de dados em função do tempo que contém a informação desejada, e o segundo deverá apresentar o espectro associado a mesma janela.

**e. Elaborar e entregar o Relatório 1;**

**f. Apresentar o VI desenvolvido**.

### **O Relatório 1 deverá conter:**

Capa com: Título do projeto, Nome e Número USP dos Integrantes, professor(es) responsável(is), indicação da Etapa do projeto, Data de Entrega

1. Introdução com objetivos e descrição geral das atividades desenvolvidas;

2. Descrição dos procedimentos utilizados para a captura dos sinais sonoros;

3. Condicionamento dos sinais realizados por meio de simuladores, se optaram por fazê-lo;

4. Apresentação do diagrama de blocos desenvolvido, com descrição sucinta das partes (ou blocos) que compõem este programa;

5. Apresentação do Painel Frontal do LabVIEW;

6. Medidas com sinais sonoros testados através do LabVIEW;

7. Apresentação e discussão dos resultados obtidos através do instrumento virtual desenvolvido (apresentar, analisar e fazer uma discussão sobre: o gráfico obtido no domínio do tempo, sobre a análise espectral, se os indicadores indicam valores coerentes e etc.);

8. Comentários e conclusões sobre o desenvolvimento da Etapa 1;

9. Referências

10. ANEXOS contendo informações relevantes sobre o projeto

A entrega do Relatório 1 deverá ser feita de forma eletrônica (arquivo ".pdf"). Junto com o relatório, O UPLOAD do VI deverá ser feito no e-Disciplinas (**Tarefa T1**) até 23:59 h da data de entrega. A data da entrega desta atividade está indicada na tabela do item 4. Notem que cada turma terá uma data diferenciada para entrega desta atividade.

#### **3.3.2 Etapa 2 – Criação de um VI para aplicação específica**

O objetivo desta etapa é desenvolver um instrumento virtual em LabVIEW que realize alguma aplicação específica (a ser definida pelo grupo) de análise de sinais sonoros, a partir do VI desenvolvido na etapa 1.

Nesta etapa deverão ser realizadas as seguintes atividades:

**a. Implementar** um VI no LabVIEW que contenha:

- . Todas as funcionalidades do VI desenvolvido na etapa 1;
- . Gráficos, controles e indicadores adicionais, necessários para a aplicação escolhida;
- . Tabelas, caso sejam necessárias (dependendo da aplicação)
- **b. Elaborar e entregar o Relatório 2**
- **c. Apresentar o projeto**

### **O Relatório 2 (final) deverá conter:**

- Capa com: Título do projeto, Nome e Número USP dos Integrantes, professor(es) responsável(is), Etapa do projeto, Data de Entrega
- **1.** Introdução com objetivos e descrição geral do projeto completo, destacando a aplicação específica do VI.
- **2.** Descrição detalhada das atividades desenvolvidas para aplicação específica;
- **3.** Diagrama de blocos do VI desenvolvido em LabVIEW;
- **4.** Destacar a parte do diagrama de blocos do programa que foi desenvolvida para a aplicação específica, com descrição sucinta de suas partes;
- **5.** Painel frontal do VI desenvolvido;
- **6.** Destacar as mudanças efetuadas no Painel frontal para a aplicação específica;
- **7.** Medidas dos sinais testados, efetuadas através do LabVIEW;
- **8.** Medidas adicionais que tenham sido efetuadas (de alguma forma diferente) para validação dos resultados;
- **9.** Discussão dos resultados obtidos;
- **10.** Comentários e conclusão final sobre o projeto desenvolvido;

#### **11.** Referências;

**12.** ANEXOS contendo informações relevantes sobre o projeto.

A entrega do Relatório 2 (final) deverá ser feita de forma eletrônica (arquivo ".pdf"). O UPLOAD do VI deverá ser feito no e-Disciplinas (**Tarefa T2**) até 23:59 h da data de entrega. Todas as turmas terão a mesma data final para entrega desta atividade, indicada na tabela do item 4.

## **4. Cronograma de atividades**

O projeto será executado em **duas etapas.** Ao final de cada etapa os alunos deverão fazer uma apresentação **online** do software desenvolvido e em funcionamento para os professores**.** Ao final de cada etapa deverão **enviar** também **um relatório sucinto sobre o desenvolvimento do projeto e o VI desenvolvido** para os professores em **uma tarefa do e-disciplinas.**

Na tabela a seguir estão destacadas, em vermelho, as datas finais para entrega das atividades por turma:

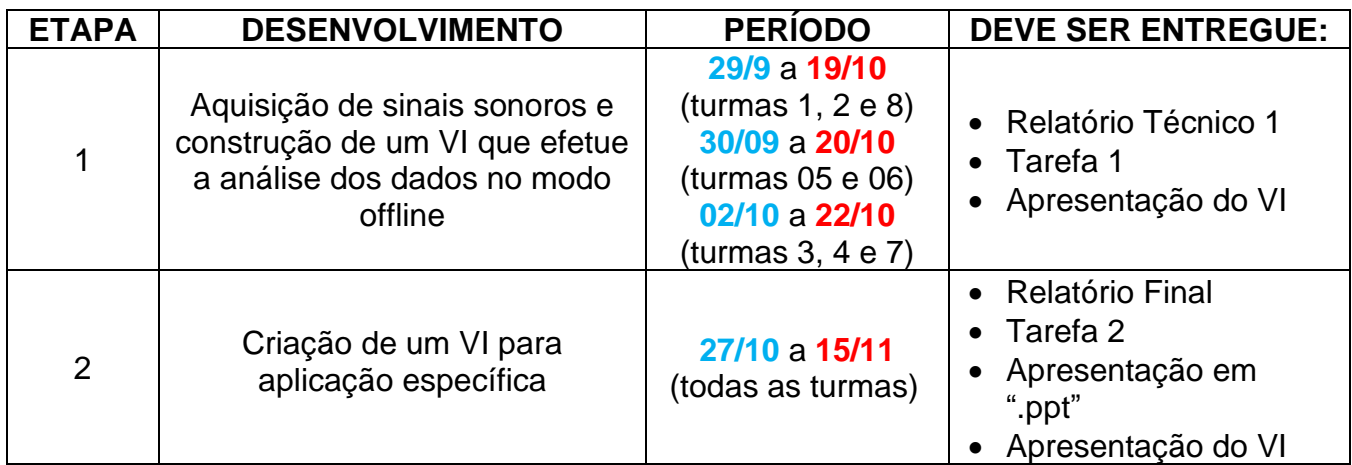

### **Apresentação Final**

O grupo deverá preparar **uma apresentação em POWER POINT** para o dia da avaliação do projeto, destacando o projeto desenvolvido e os resultados alcançados.

O grupo deverá também apresentar o sistema em funcionamento para os avaliadores, demonstrado o funcionamento do sistema desenvolvido.

Esta apresentação está programada para ocorrer na semana do dia 17 a 22 de novembro, a ser agendada com seu professor, no horário da aula da sua turma, preferencialmente.

# **5. Critério de Avaliação**

A nota final de projeto será calculada da seguinte forma:

- . Nota do relatório da etapa 1 e apresentação do VI (40%)
- . Nota do relatório final e apresentação da implementação escolhida pelo grupo (60%)

# **6. Informações sobre o Projeto no e-Disciplinas**

Todas as informações sobre o projeto serão publicadas no e-Disciplinas. Vocês devem consultar as seguintes abas do e-Disciplinas:

- o Projeto especificações e datas
- o Projeto Etapa 1
- o Projeto Etapa 2
- o Tutoriais para o Projeto
- o Open Labs do Projeto

As dúvidas, comentários e sugestões podem ser feitos por meio do "**Fórum de Comunicações do Projeto**" do e-Disciplinas, ou também durante as aulas e Open-Labs.

# **5. Referências**

- .- <http://www.lsi.usp.br/labview/>
- .- <http://www.lsi.usp.br/labview/indexcds.html>
- .- <https://www.multisim.com/>
- .- [http://ltwiki.org/index.php?title=Main\\_Page](http://ltwiki.org/index.php?title=Main_Page)
- .- [https://en.wikipedia.org/wiki/Electronic\\_circuit\\_simulation](https://en.wikipedia.org/wiki/Electronic_circuit_simulation)